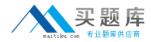

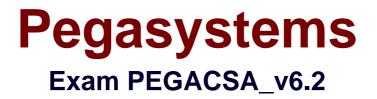

# Certified System Architect Exam (CSA) v6.2 Exam

Version: 7.0

[Total Questions: 341]

http://www.maitiku.com QQ:860424807

# Topic 1, Volume A

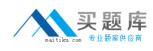

# Question No : 1 - (Topic 1)

Which two statements are true about Activity step pages? (Choose Two)

**A.** The step page always corresponds to the class named in the Applies To key part of the Activity

**B.** Step pages are automatically removed when an Activity ends

**C.** The step page sets the default page context for the duration of the step's execution

**D.** Named step pages are not required for each step of an Activity

## Answer: C,D

## Question No : 2 - (Topic 1)

Which Activity method is used to view the contents of a step page in XML format? (Choose One)

- A. Page-New
- **B.** Show-Page
- **C.** Property-Set
- D. Step pages cannot be viewed as XML

Answer: B

# Question No : 3 - (Topic 1)

Which two are characteristics of the primary page of an Activity? (Choose Two)

- A. It is a clipboard page named Primary
- **B.** It is the default location of properties referenced with a dot and no preceding page name
- C. It is the same as the parameter page
- D. It is a clipboard page of the Applies To class of the activity or one of its ancestors

#### Answer: B,D

Question No : 4 - (Topic 1)

What is the transition in an Activity used for? (Choose One)

A. To repeat a step several times, or until a condition is met

- B. To change the harness display
- **C.** To jump to a previous step in the Activity

**D.** To specify conditional processing which is evaluated after the method in the step is executed

Answer: D

Question No : 5 - (Topic 1)

Which of the following can an activity do that a data transform cannot? (Choose One)

- A. Set the value of a property on a clipboard page
- B. Apply a data transform
- C. Route a work item
- **D.** Remove a clipboard page

#### Answer: C

# Question No : 6 - (Topic 1)

Which statements describe the use of methods in an activity? (Choose Two)

- A. Methods are atomic operations performed in activity steps
- **B.** Methods are the same as Java methods
- **C.** You can create activity methods for use in your activities
- D. Methods can be applied to clipboard pages

Answer: A,D

# Question No : 7 - (Topic 1)

Which of the following tools can be used to accelerate the creation of rules used to support

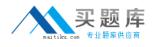

PRPC connectors and services? (Choose Two)

- **A.** Application Profile Wizard
- B. Connector and Metadata Accelerator
- **C.** Application Accelerator
- **D.** Service Accelerator

Answer: B,D

## Question No : 8 - (Topic 1)

A PRPC component that defines and implements an interface between an external application acting as a client and a Process Commander system acting as a server is called a \_\_\_\_\_? (Choose One)

- A. Connector
- **B.** Activity
- C. Service
- **D.** Assignment

Answer: C

#### Question No : 9 - (Topic 1)

The Connector and Metadata Accelerator can simplify the creation of a connector by \_\_\_\_\_\_ to create the necessary rules. (Choose Two)

- A. parsing a WSDL
- **B.** parsing a provided Java source file
- C. introspecting class metadata
- D. creating an SQL query

#### Answer: A,C

#### Question No : 10 - (Topic 1)

Which of the following is the best method for requesting data from an SQL database?

4

(Choose One)

- A. SQL connector
- B. SQL listener
- **C.** Service package
- D. External database table class mapping

#### **Answer: D**

## Question No : 11 - (Topic 1)

Once you create a simu-lation for a connector, the simu-lation remains in effect \_\_\_\_\_\_. (Choose One)

- A. until disabled by using the Connector Simulation tool
- B. until the simulation activity is deleted
- C. permanently on the system; it can never be disabled
- D. until the first call to the connector is completed

#### **Answer: A**

#### Question No : 12 - (Topic 1)

On which flow shape would you reference a service rule? (Choose One)

- A. Decision
- B. Integrator
- C. Assignment
- D. None of the above shapes

#### Answer: D

#### Question No : 13 - (Topic 1)

Why should a business process be run at least once before measuring it with Performance Analyzer (PAL)? (Choose One)

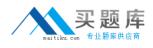

- A. So PAL can establish a baseline
- B. So Rules Assembly occurs and does not adversely affect the outcome
- **C.** So PAL can start up properly
- D. So the developer can capture Rules Assembly times

#### **Answer: B**

## Question No : 14 - (Topic 1)

Which statement is true about Work Users utilizing the Clipboard tool? (Choose One)

- A. They may use it to change their portal layout
- B. They may use it to change their password
- C. They have no access to the Clipboard tool from the standard User portal
- D. They may use it to update work object properties

#### Answer: C

#### Question No : 15 - (Topic 1)

What is the primary purpose of the My Alerts tool? (Choose One)

- A. To review and resolve interactions that exceed predefined threshold settings
- B. To insert JavaScript alerts into HTML property rules
- C. To establish PRPC threshold settings in the prconfig.xml file
- D. To create personal alerts warning the System Architect of rule conflicts

#### Answer: A

# Question No : 16 - (Topic 1)

Which of the following tools are most commonly used to evaluate performance during development of a PRPC application? (Choose Three)

- A. Preflight
- B. PAL
- C. Rules Inspector

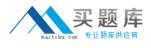

**D.** My Alerts**E.** Clipboard

#### Answer: A,B,D

# Question No : 17 - (Topic 1)

When you optimize a property for reporting, any data saved in the BLOB up to that point is not available for reports.

A. True

B. False

Answer: B

#### Question No : 18 - (Topic 1)

An operator enters data into fields on a work item form. When does PRPC write the data to the database? (Choose One)

- A. When the user leaves each field
- B. When the user submits the form, but before any validation occurs
- C. When the user completes the last assignment in the process
- D. When the user submits the form, and after any validation occurs

**Answer: D** 

#### Question No : 19 - (Topic 1)

7

Service Level rules include which of the following time intervals? (Choose Two)

- A. Milestone
- **B.** Requirement
- C. Goal
- D. Deadline

#### Answer: C,D

http://www.maitiku.com QQ:860424807

# Question No : 20 - (Topic 1)

Which connector type can be used to connect an Assignment to another shape? (Choose One)

- A. Flow Action
- B. Always
- C. When
- D. Status

Answer: A

# Question No : 21 - (Topic 1)

Select two statements which are true about likelihood values associated with flow actions within a flow rule? (Choose Two)

**A.** Likelihood values are automatically computed and adjusted within a flow by the system based on end user behavior over time

**B.** A likelihood is an integer between 0 and 100

C. Likelihood values stemming from a single flow assignment must equal 100%

**D.** Likelihood values determine the presentation order of flow actions to the end user on a Perform form

Answer: B,D

# Question No : 22 - (Topic 1)

In which rule is the New harness for a new work object specified? (Choose One)

- A. The concrete class of the work object
- B. The NewDefaults activity
- **C.** The pyDefault model
- **D.** The flow rule

# Answer: D

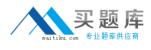

# Question No : 23 - (Topic 1)

Which of the following attributes can be defined in an Assignment Properties panel in a flow? (Choose Two)

A. When ruleB. Local ActionC. Valid connectorsD. Service Level

Answer: B,D

# Question No : 24 - (Topic 1)

What is an object in memory called? (Choose One)

A. An itemB. An instanceC. A pageD. An expression

# Answer: C

# Question No : 25 - (Topic 1)

An Assignment shape specifies the standard assignment type worklist, and references the ToWorkBasket router. What happens at runtime? (Choose One)

- A. The flow will be suspended and control will be transferred to the FlowProblems flow
- B. The object will be routed to a worklist
- C. The object will be routed to a workbasket
- **D.** The work object will display an error and not be created successfully

#### Answer: A

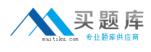

# Question No : 26 - (Topic 1)

Which three are standard party-related classes? (Choose Three)

- A. Data-Party-PersonB. Data-Party-GroupC. Data-Party-Operator
- **D.** Data-Party-Com

Answer: A,C,D

# Question No : 27 - (Topic 1)

Which of the following statuses is the standard default status assigned to all new work objects? (Choose One)

- A. Open
- B. New
- C. Resolved-Completed
- D. Start

Answer: B

# Question No : 28 - (Topic 1)

Which part of the flow rule defines the work type label displayed to end users when creating a work object and to developers when testing the flow? (Choose One)

- A. The purpose/name of the flow rule
- B. The class in which the flow is built
- C. The full description of the flow rule
- D. The short description of the flow rule

# Answer: D

Question No : 29 - (Topic 1)

10